# OON

ОБЪЕКТНО-ОРИЕНТИРОВАННОЕ ПРОГРАММИРОВАНИЕ

#### ВСПОМИНАЯ ПЕРВУЮ ЛЕКЦИЮ

ЛЮДИ РАЗДЕЛЯЮТ НА КЛАССЫ УЖЕ СУЩЕСТВУЮЩИЕ ОБЪЕКТЫ, НАХОДЯТ ОБЩИЕ СВОЙСТВА У ОБЪЕКТОВ, И ДАЮТ ЭТОЙ ГРУППЕ ПОХОЖИХ ОБЪЕКТОВ ИМЯ.

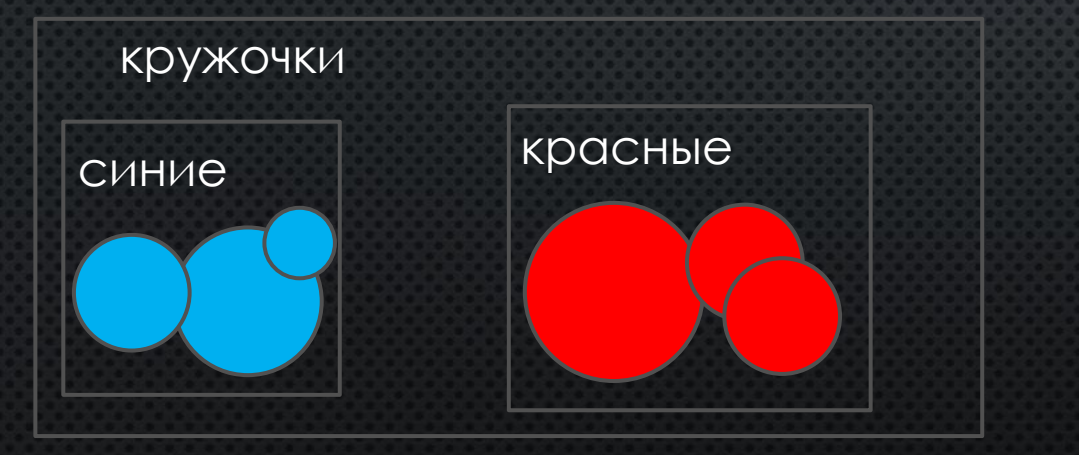

В ООП ПРОЦЕСС ОБРАТНЫЙ. СНАЧАЛА ОПРЕДЕЛЯЕТСЯ НЕКИЙ КЛАСС, ОПИСЫВАЮЩИЙ НЕКОТОРЫЙ ОБЪЕКТ, ОПРЕДЕЛЯЮЩИЙ СВОЙСТВА И TOBE AEHUE OSDEKTA, A YWE NOTOM CO3 AAOTCS НОВЫЕ ОБЪЕКТЫ, РАБОТАЮЩИЕ ПО УЖЕ ЗАДАННЫМ **ΠΡΑΒ**ИΛΑΜ

Ǹружок имеет: Ȅвет Размер

#### ПРОСТЫЕ ПОНЯТИЯ

ОБЪЕКТ - ЛЮБОЕ СУЩЕСТВУЮЩЕЕ НЕЧТО, С ЧЕМ МЫ МОЖЕМ КАК-ТО ВЗАИМОДЕЙСТВОВАТЬ. ЧТО УГОДНО. ВООБЩЕ ЧТО УГОДНО. НУ СОВСЕМ.

Класс – описание некоторого семейства OBbEKTOB, ПРАВИЛА РАБОТЫ ЭТОГО ОБЪЕКТА, ЕГО BHYTPEHHEE YCTPOЙCTBO, ЧЕРТЕЖ,

# *YMHOE XPAHVAVILLE KHVIT*

### КНИГА - ЭТО ОБЪЕКТ, ОНА СУЩЕСТВУЕТ

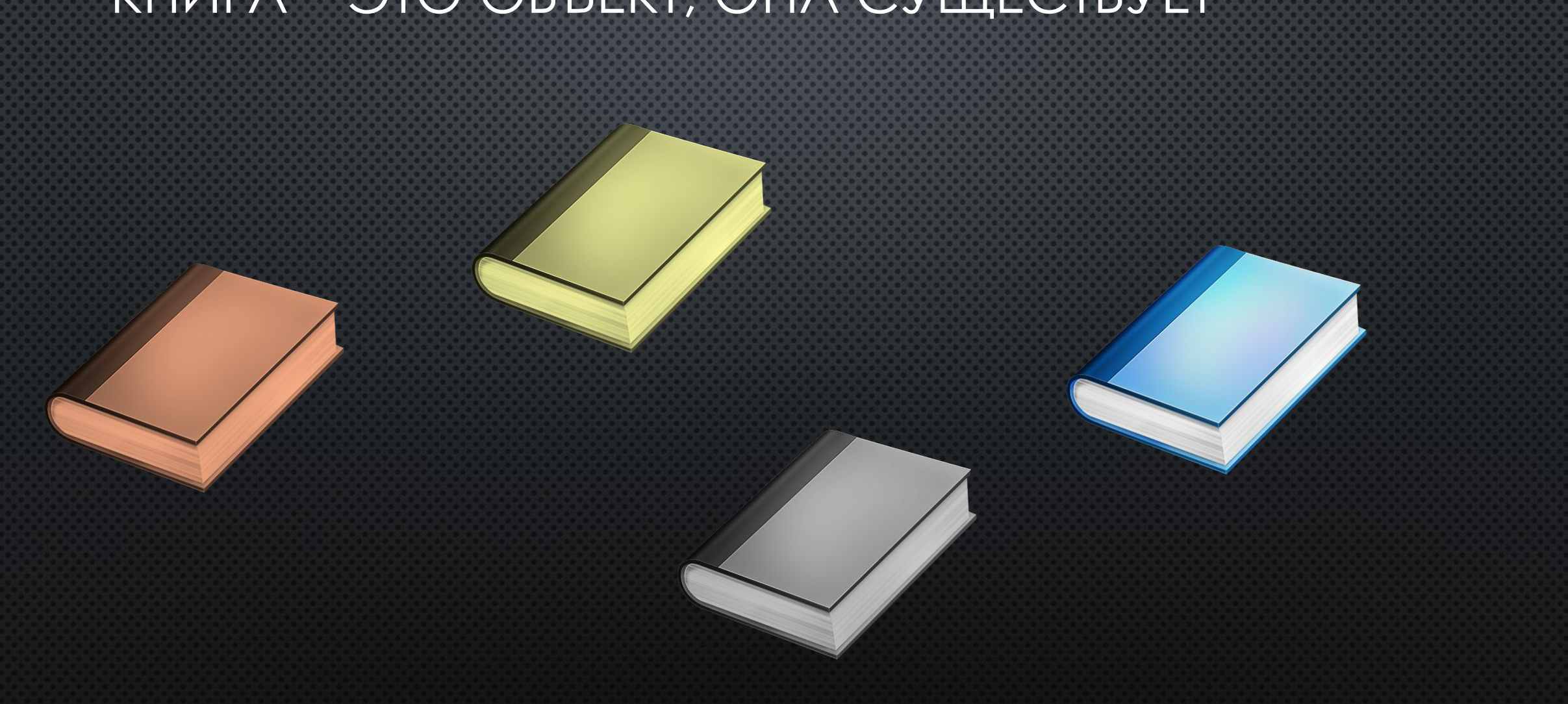

#### ХРАНИЛИЩЕ КНИГ – ТОЖЕ ОБЪЕКТ

САМО ХРАНИЛИЩЕ ЖЕ СУЩЕСТВУЕТ, И ИМЕЕТ ВНУТРИ СЕБЯ МНОГО КНИГ, ДРУГИХ ОБЪЕКТОВ, НА МИНУТОЧКУ

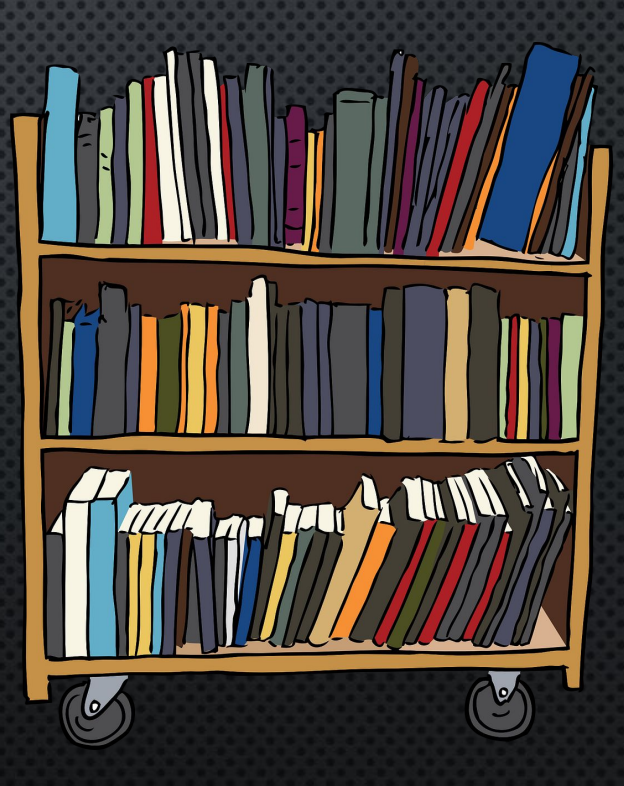

#### HO NPOFPAMMA NOHSTUS HE UMEET HU NPO КНИГУ, НИ ПРО ХРАНИЛИЩЕ ТЕМ БОЛЕЕ

• НАДО ОБЪЯСНИТЬ, ЧТО ТАКОЕ КНИГА И ЧТО ТАКОЕ ХРАНИЛИЩЕ.

#### KAACC KAK PA3 И ОПРЕДЕЛЯЕТ МОДЕЛЬ КНИГИ

**NAPAMETPAMM** 

У НАШЕЙ КНИГИ ЕСТЬ НЕСКОЛЬКО ПАРАМЕТРОВ

- 1. **HA3BAHUE**
- 2. Имя автора
- 3. САМ ТЕКСТ, КОТОРЫЙ СОДЕРЖИТСЯ

СОБСТВЕННО, ЭТО ИСЧЕРПЫВАЮЩАЯ ИНФОРМАЦИЯ **ДЛЯ ОПРЕДЕЛЕНИЯ КНИГИ В НАШЕЙ ЗАДАЧЕ. МЫ** ОПУСТИМ ТИП ПЕРЕПЛЕТА, ОБЛОЖКУ, ФОРМАТИРОВАНИЕ ТЕКСТА НА СТРАНИЦАХ И ПРОЧЕЕ Теперь мы можем создать новую книгу с тремя

#### КЛАСС ХРАНИЛИЩА

ХРАНИЛИЩЕ ДОЛЖНО СОДЕРЖАТЬ В СЕБЕ

1. Список книг

OHO AOAXHO YMETH

- 1. ДОБАВЛЯТЬ НОВЫЕ КНИГИ В ХРАНИЛИЩЕ
- 2. Удалять определенную книгу
- З. ПРОИЗВЕСТИ ВЫБОРКУ ПО КАКОМУ-ТО КРИТЕРИЮ

#### A KAK MЫ МОЖЕМ УЗНАТЬ, ЧТО НАХОДИТСЯ В KHNLES

- **B**ЫВЕСТИ НА КОНСОЛЬ
- ОТПРАВИТЬ ИНФОРМАЦИЮ ПО ПОЧТЕ
- Сохранить информацию о книге в файл
- Отобразить информацию на WEB странице

• И нам необходим такой механизм, при ПОМОЩИ КОТОРОГО СПОСОБ ПРЕДСТАВЛЕНИЯ ИЗМЕНИТЬ МОЖНО ОЧЕНЬ ЛЕГКО И ПРОСТО.

## PELLIEHME – ИНТЕРФЕЙC (INTERFACE)

НАШ ИНТЕРФЕЙС ДОЛЖЕН ТОЛЬКО ГОВОРИТЬ, ЧТО ТАКОЙ-ТО ОБЪЕКТ УМЕЕТ ПРЕДСТАВЛЯТЬ КНИГУ. НЕ *GOAEE.* 

• Интерфейс лишь описывает способ и правила ВЗАИМОДЕЙСТВИЯ С НЕКОТОРЫМ ОБЪЕКТОМ, НО HUKAK HE KOHKPETHIE AEŬCTBUS, KOTOPIE HYXHO COBEPШИТЬ.

#### **Interface IBookPresenter**

Контракт

**Class ConsolePresenter** 

> Описание исполнителя

Удовлетворяют контракту

**Class FilePresenter** 

Описание исполнителя

#### A OTKYДА У НАС ВОЗЬМУТСЯ НОВЫЕ КНИГИ?

Создаем интерфейс **IB**OOKSFABRIK

ОН БУДЕТ ИМЕТЬ ТАК ЖЕ ВСЕГО ОДНО ДЕЙСТВИЕ, А <u>ИМЕННО GETNEWBOOK, КОТОРОЕ БУДЕТ ВОЗВРАЩАТЬ</u> НОВЫЙ ЭКЗЕМПЛЯР КНИГИ

Имея интерфейс, мы сможем без труда реализовать множество разных источников книг. Будут их писать НАМ КОЛЛЕГИ ПО ИНТЕРНЕТУ, ПРИСЫЛАЯ НА ПОЧТУ, ВВОДИМ ЛИ МЫ РУКАМИ В КОНСОЛЬ ВСЮ ИНФОРМАЦИЮ - НЕ ВАЖНО. РЕАЛИЗАЦИЯ ДЕЙСТВИЯ МОЖЕТ БЫТЬ ЛЮБАЯ, А ДЕЙСТВИЕ – ПОЛУЧИТЬ НОВУЮ КНИГУ - УЖЕ ОПИСАНО, И ВСЕ ЗНАЮТ, ЧТО EГО МОЖНО ВЫЗВАТЬ И НЕ ДУМАТЬ ПРО РЕАЛИЗАЦИЮ

### МЫ ПОПРОБУЕМ ДВА СПОСОБА ПОЛУЧЕНИЯ HOBOЙ КНИГИ

- 1. Ввод своими руками в консоль.
- 2. Рандомная генерация книги из изначально заданного набора возможных слов.

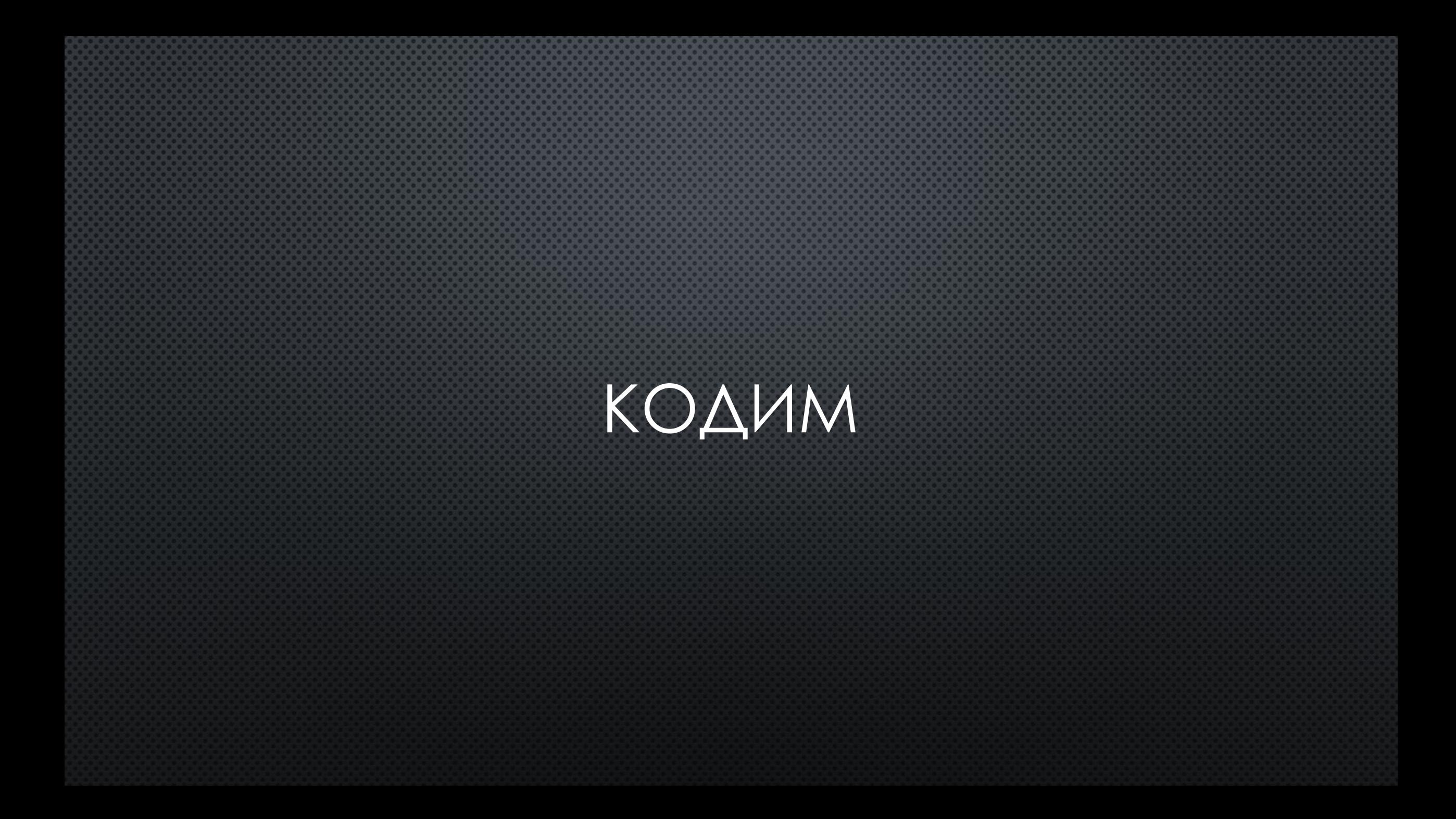

#### А ТЕПЕРЬ МЫ ХОТИМ ЧТОБЫ НАШИ КНИГИ НЕ ПРОПАДАЛИ ПРИ ЗАКРЫТИИ ПРОГРАММЫ!

Но как-бы поведение, когда книги хранятся у нас в оперативе тоже нужно...

# <u>АБСТРАКТНЫЙ КЛАСС!!!</u>

АБСТРАКТНЫЙ КЛАСС ЭТО ТАКОЙ КЛАСС, ТАКОЕ ОПИСАНИЕ ОБЪЕКТА (СУЩНОСТИ) КОТОРЫЙ НЕ ЗНАЕТ, KAK KOHKPETHO AOAXEH AEAATЬ HEKOTOPЫE CBOИ ДЕЙСТВИЯ

ТО ЕСТЬ ОН ИМЕЕТ В СЕБЕ ЛОГИКУ, РЕАЛИЗАЦИЮ НЕКОТОРЫХ ДЕЙСТВИЙ, НО НЕКОТОРЫЕ СПЕЦИФИЧЕСКИЕ ДЕЙСТВИЯ ОН ОСТАВЛЯЕТ НА ДОРАБОТКУ СВОИМ ПОСЛЕДОВАТЕЛЯМ

#### ПОЛУЧИТСЯ ТАКАЯ ИСТОРИЯ

АБСТРАКТНЫЙ КЛАСС BOOKSTORAGE ИМЕЕТ В СЕБЕ ЛОГИКУ ВЫБОРКИ ПО НЕКОТОРОМУ КРИТЕРИЮ, И ЛОГИКУ ОТОБРАЖЕНИЯ КНИГ С ИСПОЛЬЗОВАНИЕМ IPRESENTER

И ОН ИМЕЕТ АБСТРАКТНЫЕ МЕТОДЫ ДЛЯ ДОБАВЛЕНИЯ YAANEHUS U NONYHEHUS KHUI.

A YWE KOHKPETHINE KAACCIN RUNTIMESTORAGE И INFILESTORAGE 5YAYT PEANU3OBHBATЬ METOAH XPAHEHUS KHUT.

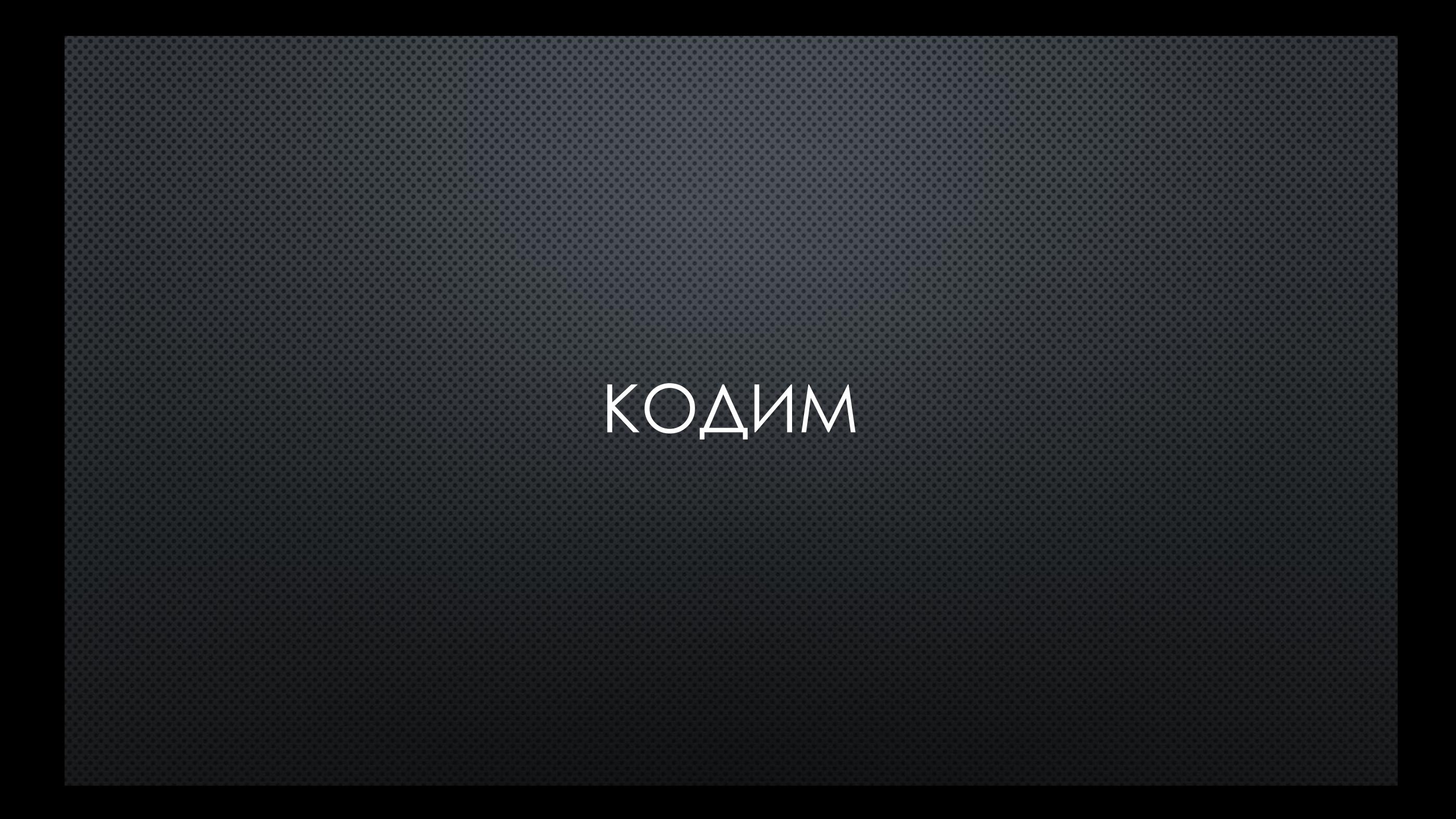